# ECE 471 – Embedded Systems Lecture 24

Vince Weaver <http://web.eece.maine.edu/~vweaver> vincent.weaver@maine.edu

6 November 2019

#### Announcements

- $HW#8$  was posted
- Keep thinking about projects, topic due Friday.

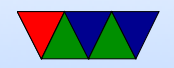

#### Midterm Review

- Booting on the Pi ◦ What a bootloader does ◦ Why Pi is unusual
- Real Time
	- Definitions
	- Is this hard, soft, firm
- $i2c/SPI/1$ -wire
	- Know the tradeoffs between i2c, SPI, 1-wire
	- Be able to follow the C code for them

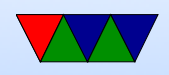

# $HW#7$  Review – Questions

- Anti-lock brakes hard/soft/firm realtime? Hard. If things go wrong would be disaster
- Stereo change channel hard/soft/firm realtime? Soft. Prefer it not to be late, but still want to happen
- Video coming in at 60fps decoding? Firm, if frame decoded late it is useless
- Disadvantage of SPI?

More wires, no standard, no errors

• Advantage of SPI?

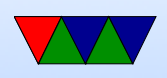

Lower Power, Full Duplex, No max speed

- TMP36 on end of cable. Voltage Drop, Noise? Datasheet has two options, convert to current, or an extra resistor.
- Minimum frequency of 10kHz or results invalid. Maybe cannot go this fast if bitbanging via GPIO. Also context switch in middle, Linux not realtime?

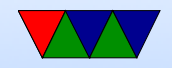

# $HW#7$  Review – Linux "fun"

- $/$ dev $/$ null
- $\bullet$  /dev/full
- /dev/zero
- /dev/random give explanation on sources of randomness (entropy), pseudo-randomness, etc.
- Mention related DOS/Windows compatibility issue

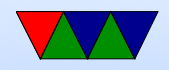

# C string review

String manipulation is famously horrible in C. There are many ways to get the "YES" and " $t=24125$ " values out of the text file for  $HW#8$ . Any you choose is fine.

• There are multiple ways to read files into a string in C Assume char string [1024];

◦ fd=open("filename",RD ONLY);

read(fd,string,1023); close(fd);

◦ FILE \*fff; fff=fopen("filename","r"); fread(b fclose(fff)

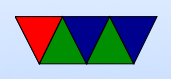

You can also use fgets (buffer, size, fff); ◦ Advanced: use mmap()

#### • C strings

- In C, characters are NUL (0) terminated character arrays (usually 8-bit bytes). Usually ASCII or UTF8
- Other languages might be unicode, 16-bit, wchar
- You can use either pointer or array access to get a value ( string[0] is the same as \*string )
- Note that double quotes indicate a string, while single quotes indicate a single character
- It is very easy to accidentally go off the end of a string

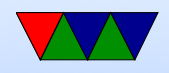

and corrupt memory

- Alternatives? Fancy libraries? Pascal strings (where first char is the length?)
- Always be sure your strings are terminated, otherwise bad things can happen (and not all C string manipulation functions do this properly, see strcpy(), strncpy(), strlcpy()
- Finding a location / substring in a larger string

◦ If you trust the Linux kernel developers to keep a "stable ABI" you can assume the temperature will always be a fixed offset and hard code it. This can be

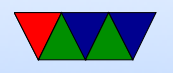

a bit dangerous.

- You can use the scanf() series of functions to parse the string (either fscanf() directly, or sscanf() on the string)
	- One helpful hint, putting a '\*' in a conversion (like %\*s tells scanf to read in the value but ignore it.
- You can use the strstr() search for substring Clibrary function, maybe in conjunction with strtok()
- You can manually parse the array. Using array syntax, something like:
	- $i=0$ ; while(string[i]!=0) {

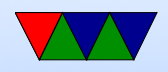

if  $(string[i]=='t')$  break;  $i++$ Using pointer syntax, something like: char  $*$ a; a=string; while( $*$ a!=0) { if  $(*a=='t')$  break;  $a++;$  }

- Pointing into a string  $\circ$  If you searched for " $t=$ " you might now have a pointer a to something like " $t=12345$ ". To point to 12345 you can just add 2 to the string pointer.
	- printf("%s\n",string+2);
	- $\circ$  printf ("%s\n", &string [2]);
- Converting string to decimal or floating point

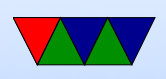

- atoi() converts string to integer. What happens on error?
- strtol() will give you an error but is more complex to use
- atof() and strtod() will do floating point
- Comparing strings
	- Can you just use ==? NO!
	- Be careful using strcmp() (or even better, strncmp() they have unusual return value less than, 0 or greater than depending. 0 means match So you want something like

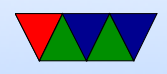

#### if (!strcmp(a,b)) do\_something();

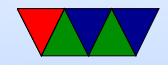